Eliminating Paper-Based Inspection Processes using the Power

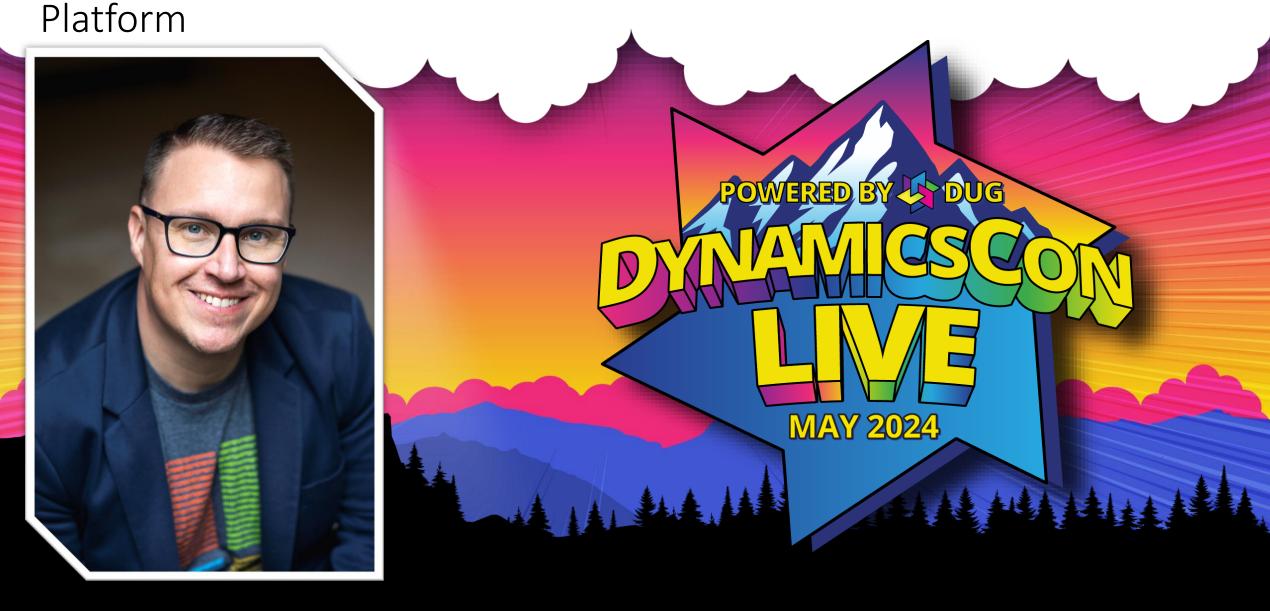

### It all started

With developers

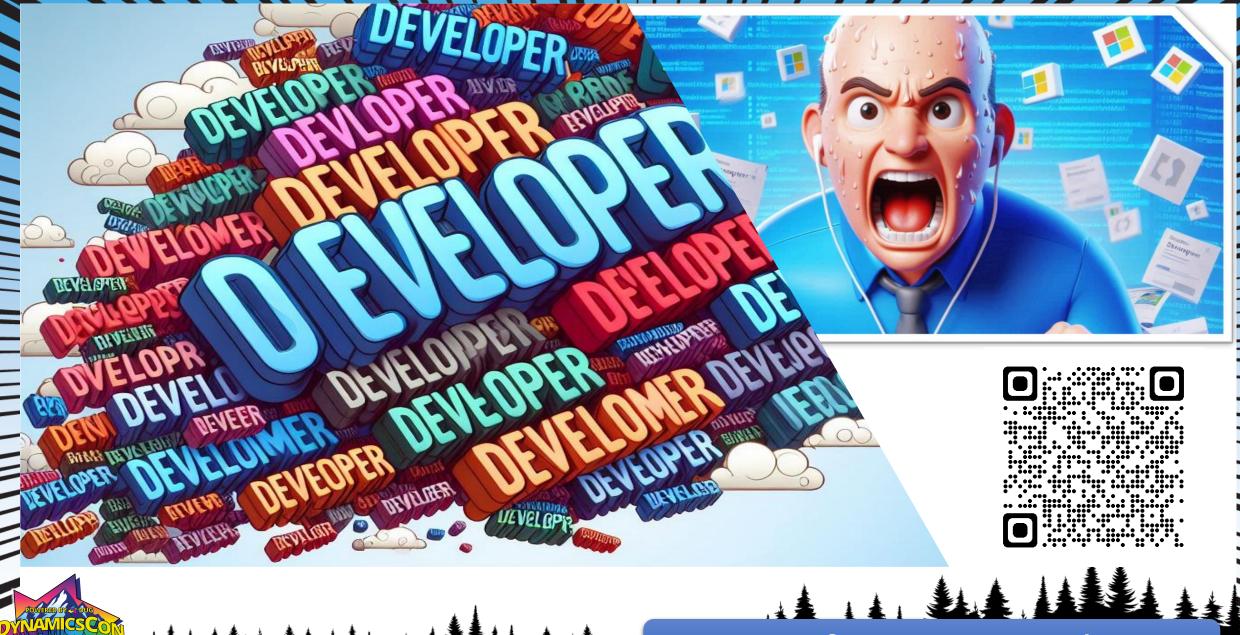

Microsoft Loves Developers

#### Microsoft LOVES developers

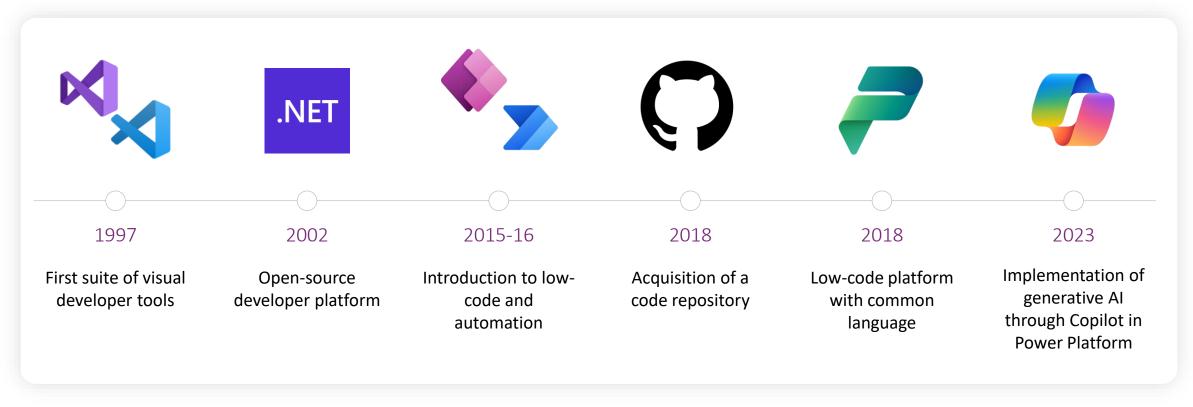

Constantly advancing the way developers build solutions.

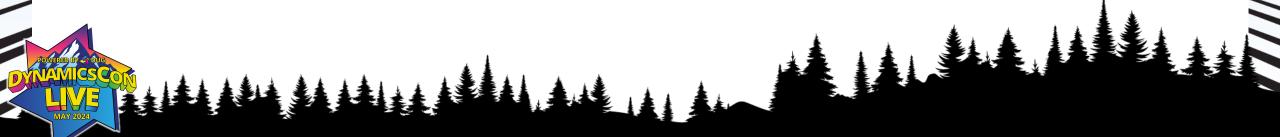

# Developers tend to think

Like developers

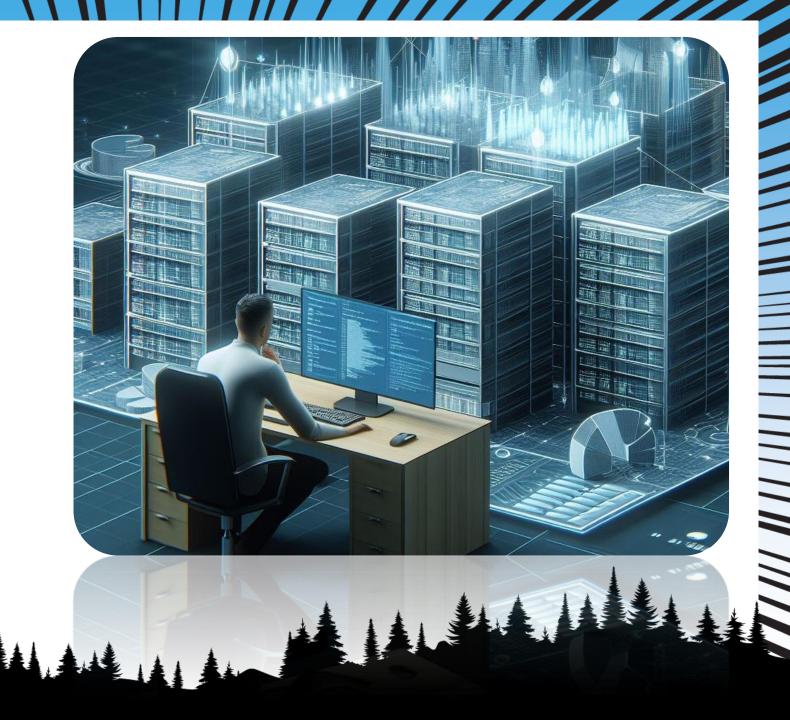

#### The low-code hypothesis

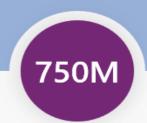

new apps will be created by 2025, more than the number built over the past 40 years<sup>1</sup>

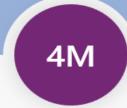

shortfall of developers by 2025<sup>2</sup>

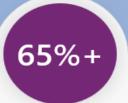

of application dev activity<sup>3</sup> will be low-code by 2024

<sup>&</sup>lt;sup>1</sup>Source: Gartner, How to Deliver Enterprise Mobile Apps Faster 2017

<sup>&</sup>lt;sup>2</sup>Quantifying the Worldwide Shortage of Full-Time Developers (idc.com)

<sup>&</sup>lt;sup>3</sup>Source: Gartner 2019 Magic Quadrant for Enterprise Low Code Application Platforms

#### The need to accelerate everyone to go faster

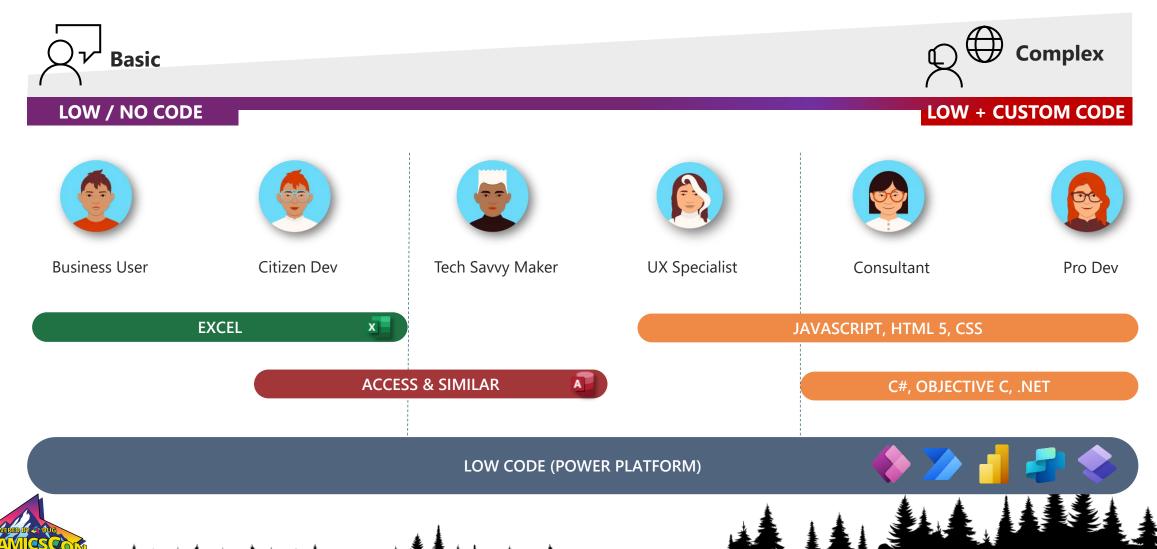

#### **Power Platform**

Accelerating code-first methods and empowering all makers with low-code!

It's for **EVERYONE!** 

You CAN build enterprise-grade solutions

Developers of EVERY level are empowered to build apps

It comes with **STATE OF THE ART** security & governance tools

It's for NO-, LOW- AND CODE-FIRST!

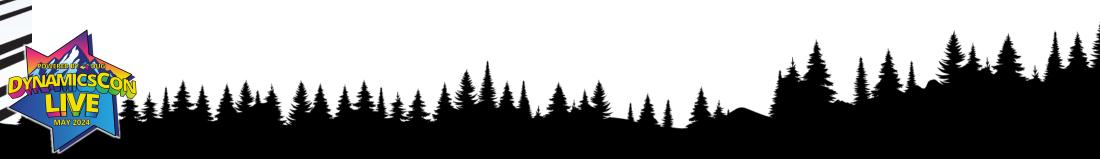

#### Microsoft Power Platform – Power Apps

Comprehensive platform to build solutions for business problems in fast and collaborative way

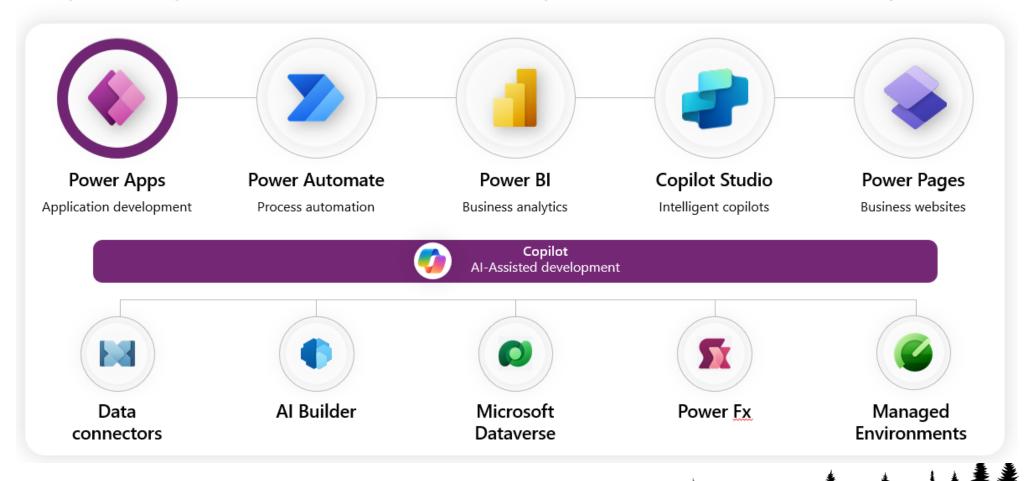

Point solutions solve for a specific number of known things

# platforms solve for infinite unknown things

## What's your difficult question?

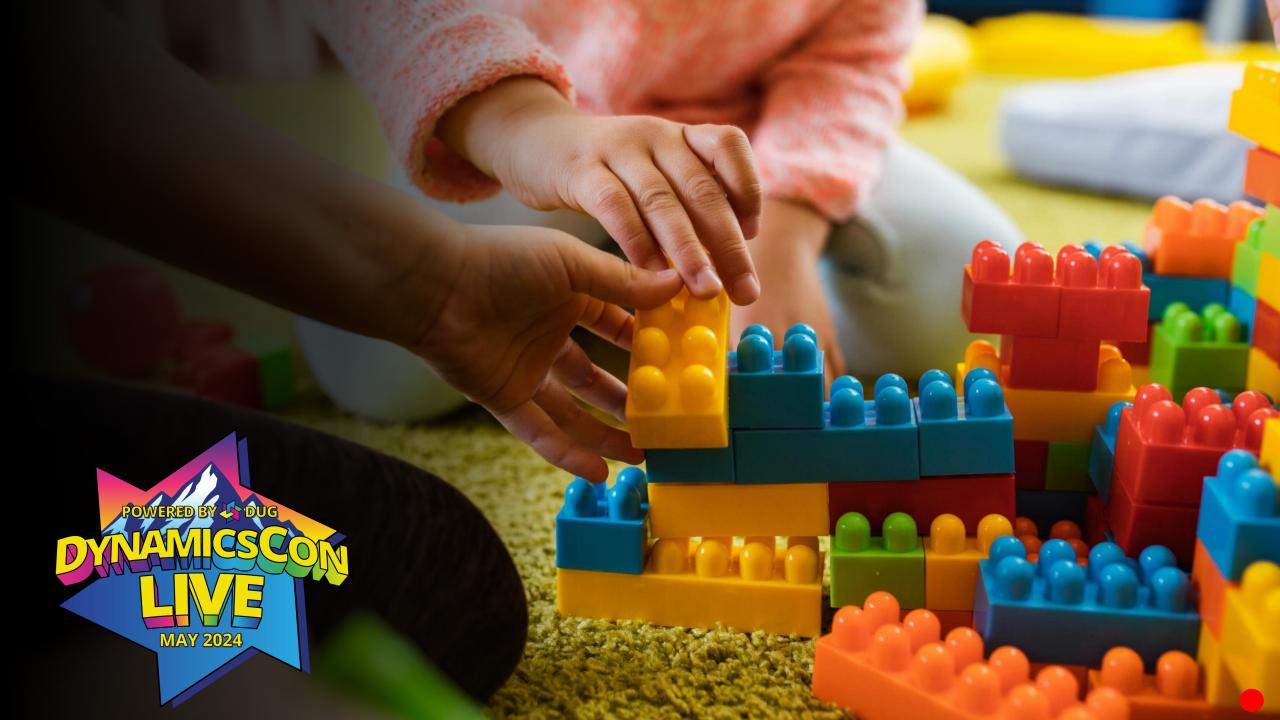

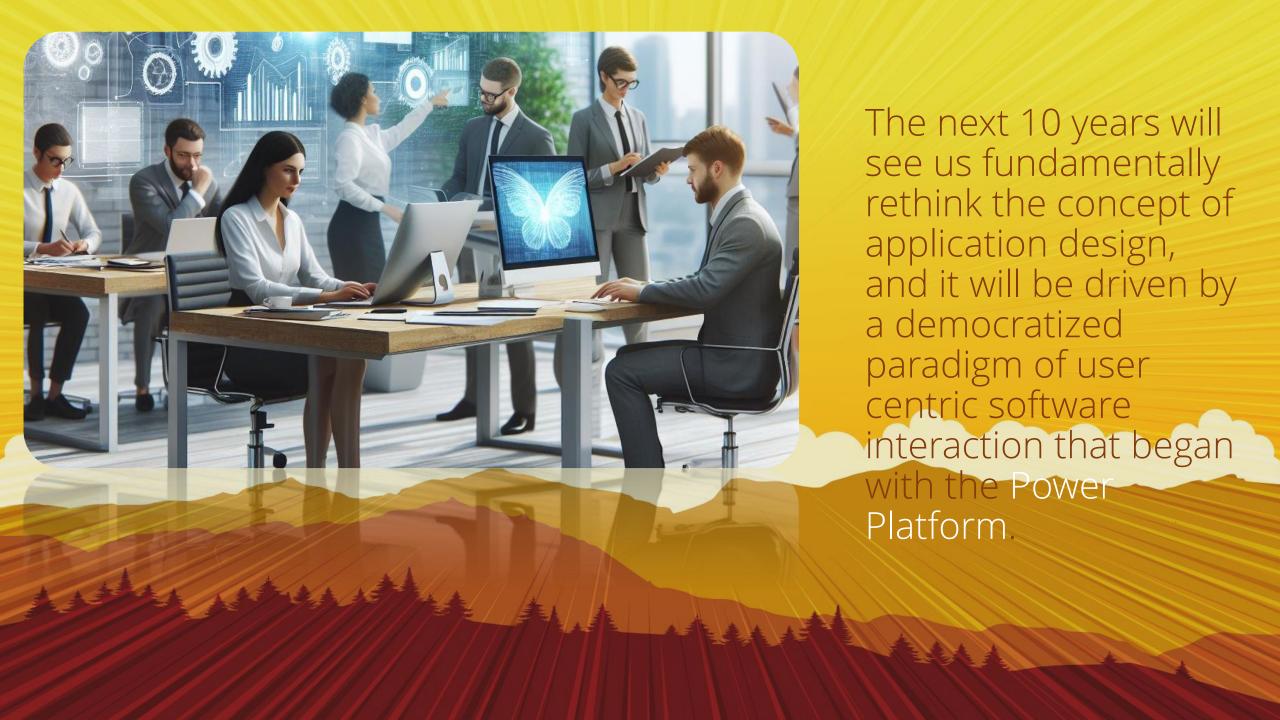

Someone asked me a pretty basic question...

"How do I eliminate paper in our inspection process?"

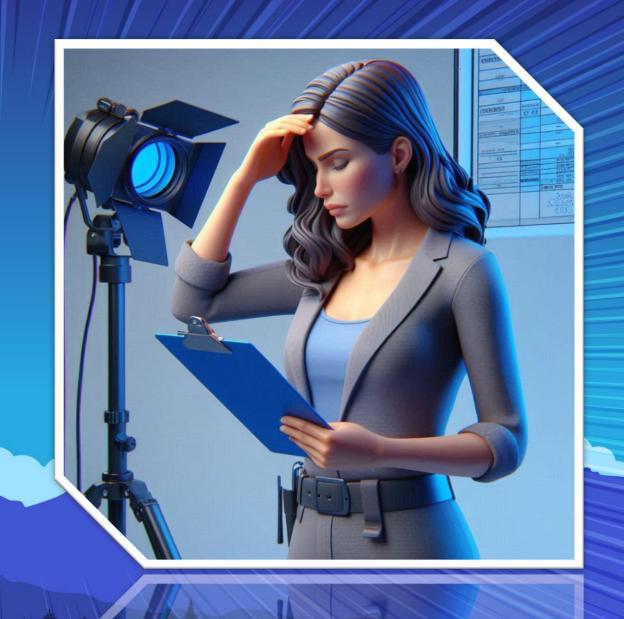

Lots of travel, long nights and typing

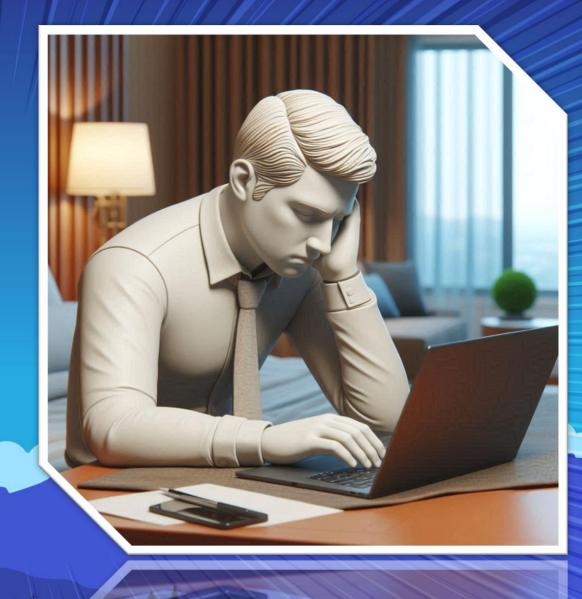

Disparate data sources meant constant consolidation

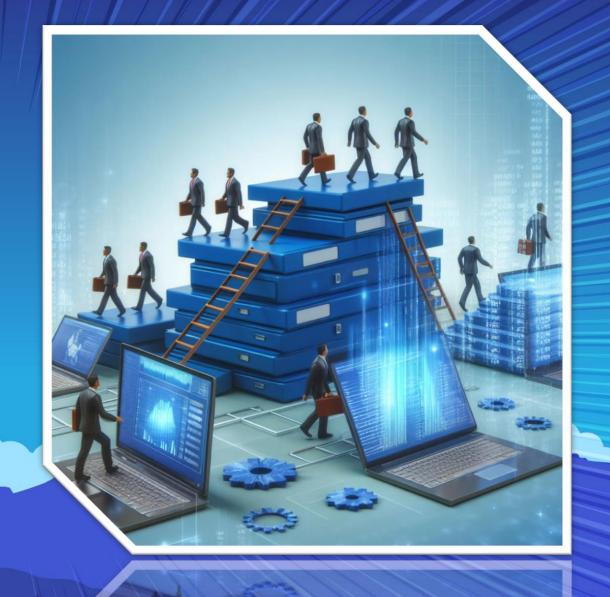

#### Use Case:

Location data is consolidated from external sources

 Paper based processes score facilities during inspection based on a questionnaire

Paper based documentation is introduced to digital document storage via data entry

Digital storage is used to separately prepare reporting and analytics

Reporting is used to identify key locations to inspect

Separate process used to coordinate inspections

#### Solution:

Use the Power Platform to accomplish all of this

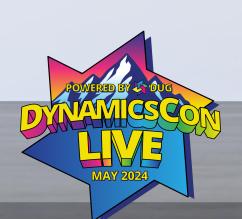

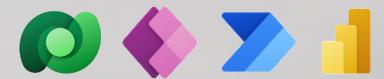

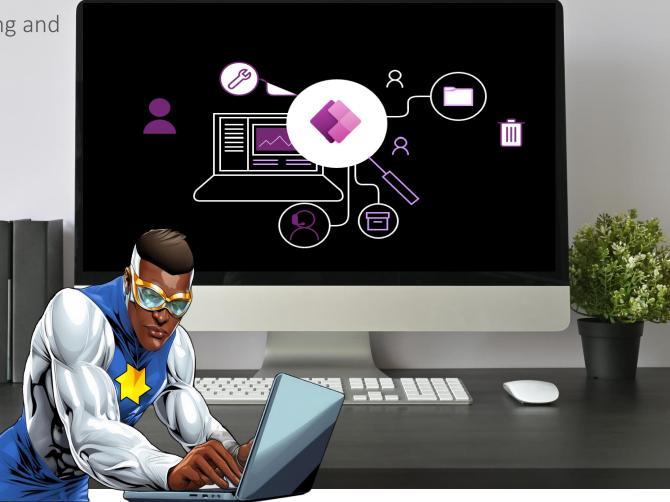

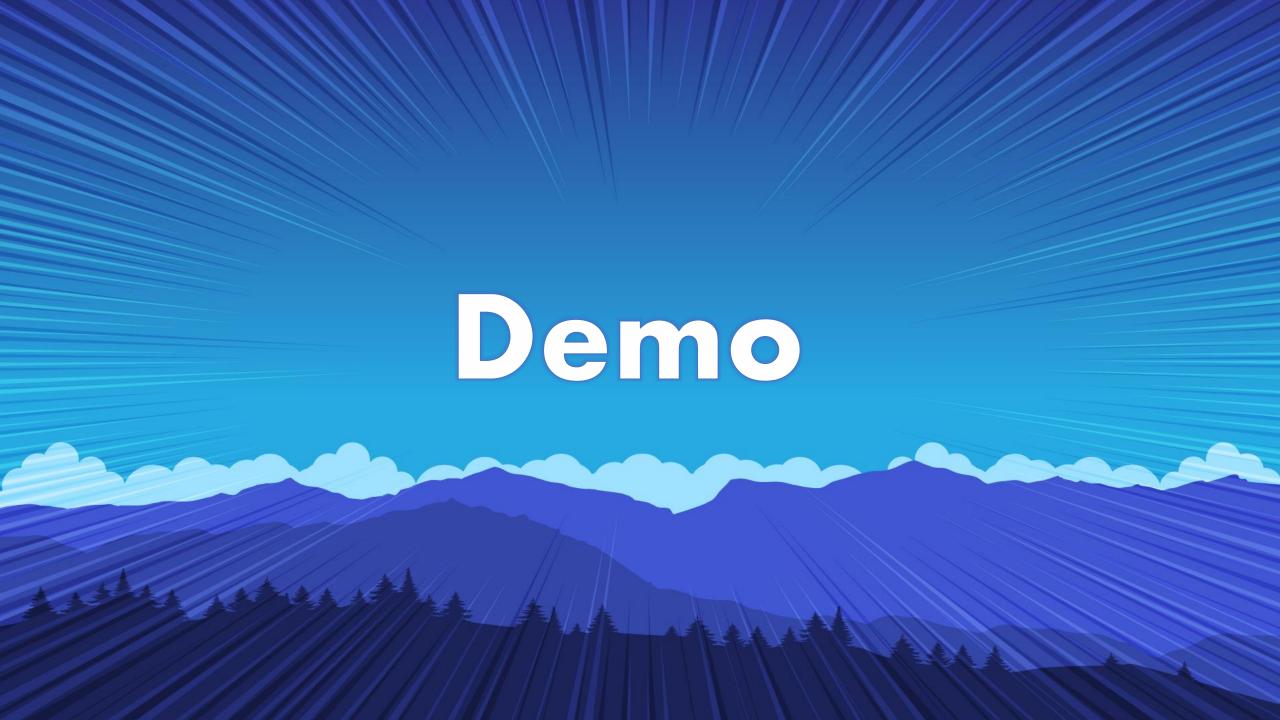

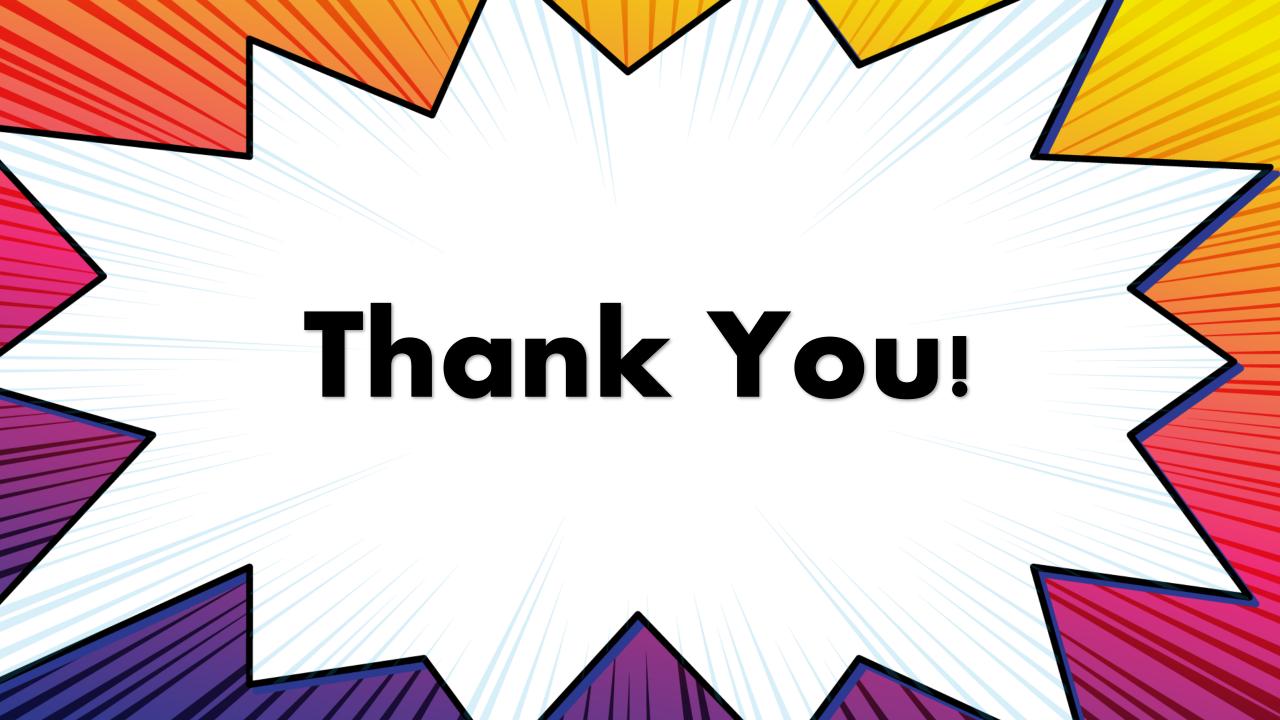

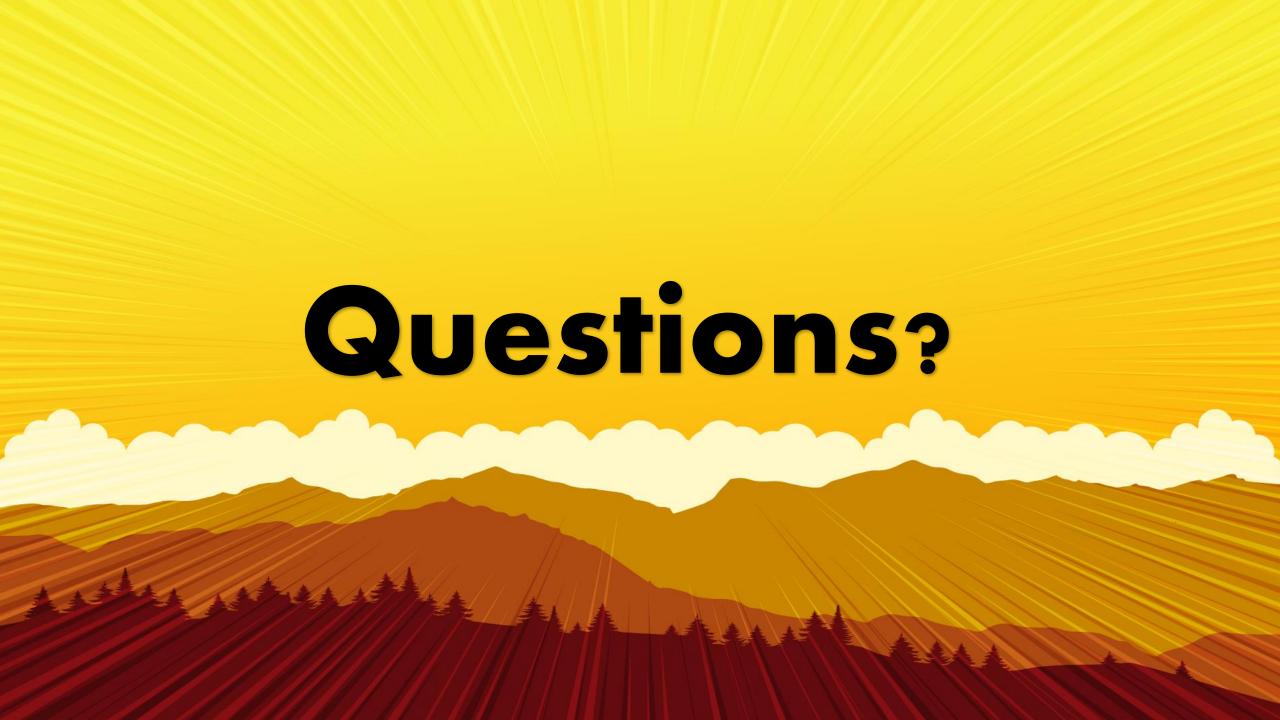